# **PEGACSA72V1Q&As**

Certified System Architect (CSA) 72V1

### **Pass Pegasystems PEGACSA72V1 Exam with 100% Guarantee**

Free Download Real Questions & Answers **PDF** and **VCE** file from:

**https://www.leads4pass.com/pegacsa72v1.html**

### 100% Passing Guarantee 100% Money Back Assurance

Following Questions and Answers are all new published by Pegasystems Official Exam Center

- **63 Instant Download After Purchase**
- 63 100% Money Back Guarantee
- 365 Days Free Update

**Leads4Pass** 

800,000+ Satisfied Customers

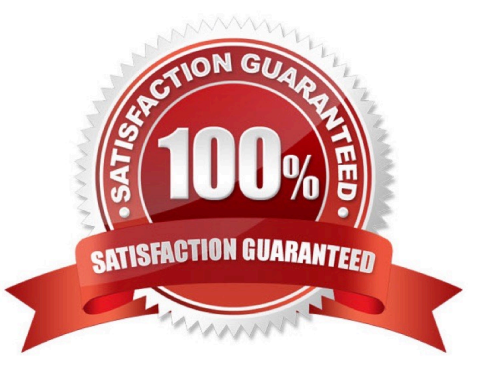

## **Leads4Pass**

#### **QUESTION 1**

An application that generates auto insurance quotes allows users to add a substitute transportation reimbursement option to their coverage. Users who add this option are required to select one of three reimbursement levels:

Up to \$10/day

Up to \$25/day

-

-

-

Up to \$50/day

You must configure a form to add a check box that allows users to select the substitute transportation reimbursement option. Users selecting this option are presented with three reimbursement levels as a set of radio buttons, similar to the following example.

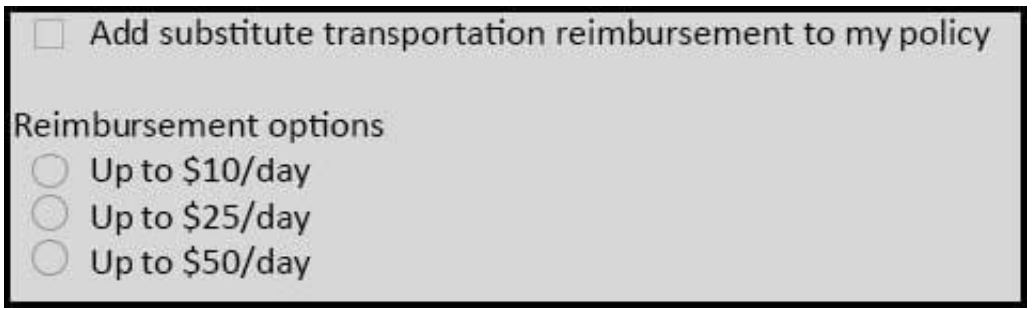

How do you configure the UI to present users with the set of reimbursement levels only if the user selects the reimbursement option?

A. Add a refresh when condition on the check box control.

- B. Add a validate rule to the flow actions.
- C. Add a visible when condition on the radio button control.
- D. Add a validate rule to the check box control.

Correct Answer: C

### **QUESTION 2**

A hotel reservation application has the following requirement: Users must select the destination city from a list of options. The list is filtered based on user entry. As a user types the city name, the list of options narrows. Which UI control allows you to implement this requirement?

A. List to List

### **Leads4Pass**

- B. Menu
- C. AutoComplete
- D. Drop-down
- Correct Answer: C

#### **QUESTION 3**

You have been asked to configure the following relationship between three case types: Account Open, Link Savings, and Fund Account.

1.

A customer can complete an Account Open case before completing a Fund Account case.

2.

 A customer must complete a Link Savings case before completing a Fund Account case. Which configuration satisfies this requirement?

A. Configure theAccount Opencase type to create aFund Accountcase as a top-level case. Configure theAccount Opencase type to create aLink Savingscase as a child case.

B. Configure theAccount Opencase type to create aFund Accountcase as a childcase. Configure theFund Accountcase type to create aLink Savingscase as a top-level case.

C. Configure theAccount Opencase type to create aFund Accountcase as a top-level case. Configure theFund Accountcase type to create aLink Savingscase as achild case.

D. Configure theAccount Opencase type to create the other cases as top-level cases. Add a validate rule to theAccount Opencase to require a resolvedLink Savingscase before theFund Accountcase can be resolved.

Correct Answer: C

#### **QUESTION 4**

Which rule can only return a true/false result when evaluating a condition?

- A. Decision tree
- B. Declare expression
- C. When rule
- D. Decision table

Correct Answer: C

Referencehttps://pdn.pega.com/declaratives-decisions-and-validation- overview/declaratives-decisions-and-validationoverview

### **Leads4Pass**

#### **QUESTION 5**

Before a member is admitted to a hospital, a health care organization reviews authorization requests for insurance coverage. An intake operator performs the Review Authorization Request assignment to determine if the member qualifies for

coverage.

If the member qualifies for coverage, the case advances to the Review Treatment assignment for review by a physician. When the case arrives in the physician\\'s worklist, the system automatically sends the physician an email.

If the member is denied coverage, the system resolves the request. The system also automatically sends two types of correspondence to the member: a letter and an email notification.

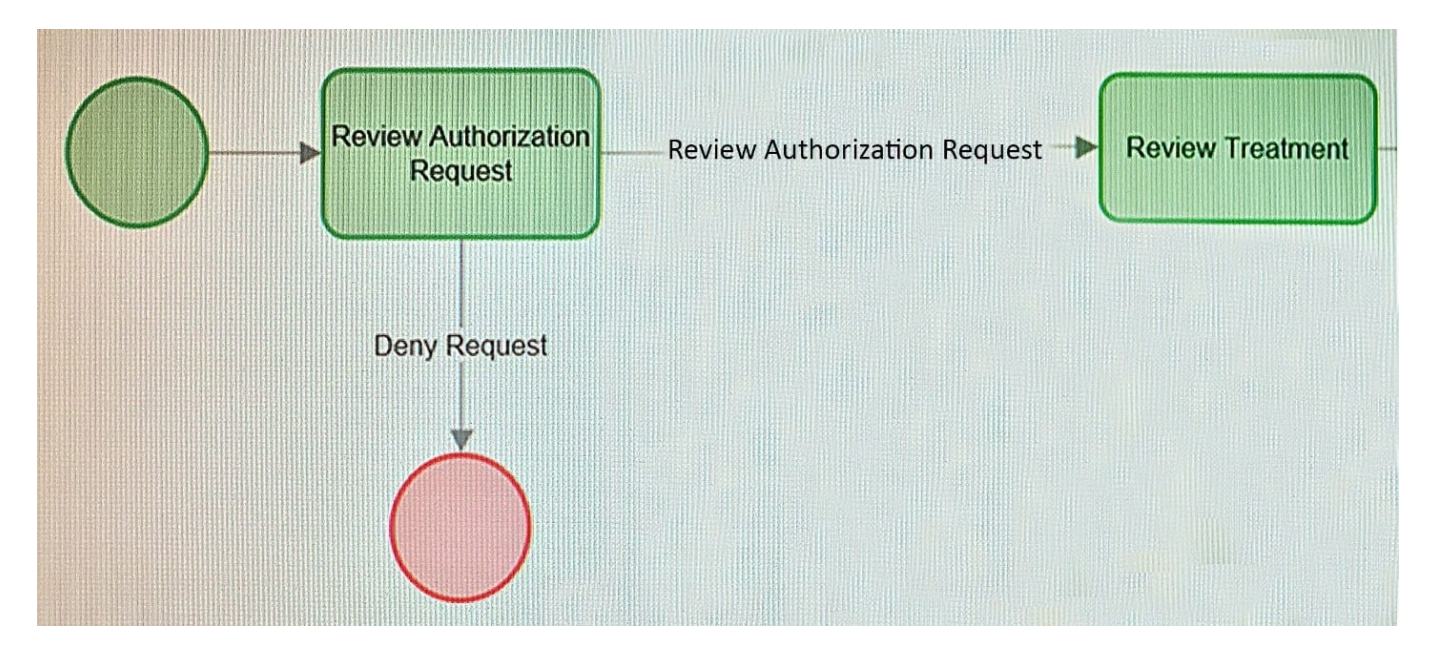

How would you configure the process so that the system automatically sends an email to the physician when the case arrives at the physician\\'s worklist?

A. Add an SLA to the Review Treatment assignment that includes an escalation notification.

- B. Add a notification to the Review Authorization Request assignment.
- C. Add a notification to the Review Treatment assignment.
- D. Add a SendCorrespondence local action to the Review Authorization Request assignment.

Correct Answer: A

[Latest PEGACSA72V1](https://www.leads4pass.com/pegacsa72v1.html) **[Dumps](https://www.leads4pass.com/pegacsa72v1.html)** 

[PEGACSA72V1 Practice](https://www.leads4pass.com/pegacsa72v1.html) [Test](https://www.leads4pass.com/pegacsa72v1.html)

[PEGACSA72V1 Study](https://www.leads4pass.com/pegacsa72v1.html) [Guide](https://www.leads4pass.com/pegacsa72v1.html)